## **Panasonic**

かんたん操作ガイド

デジタルハイビジョンビデオカメラ

品番 HDC-TM90 HDC-TM85VQC8360

撮る・見る **Step.2**

使う前に、知っておくと安心

**Step.1** 準備する

Step.3 残す

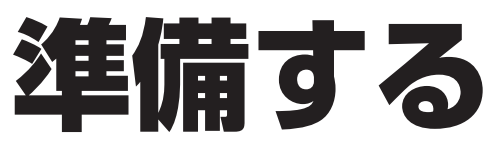

## **バッテリーを付ける / 充電する**

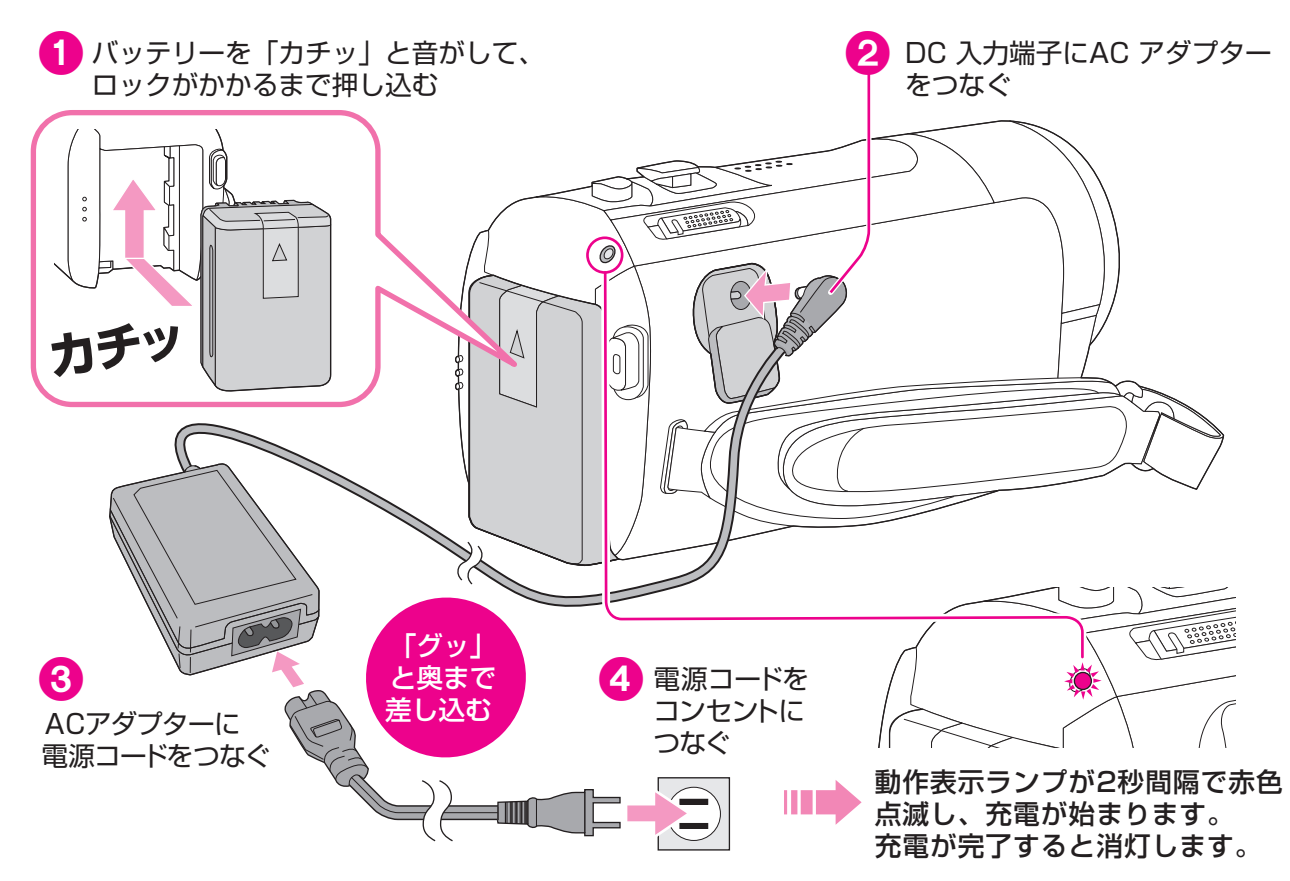

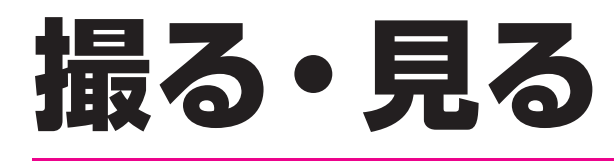

## **撮影する** \*機の内蔵メモリーに記録していきます

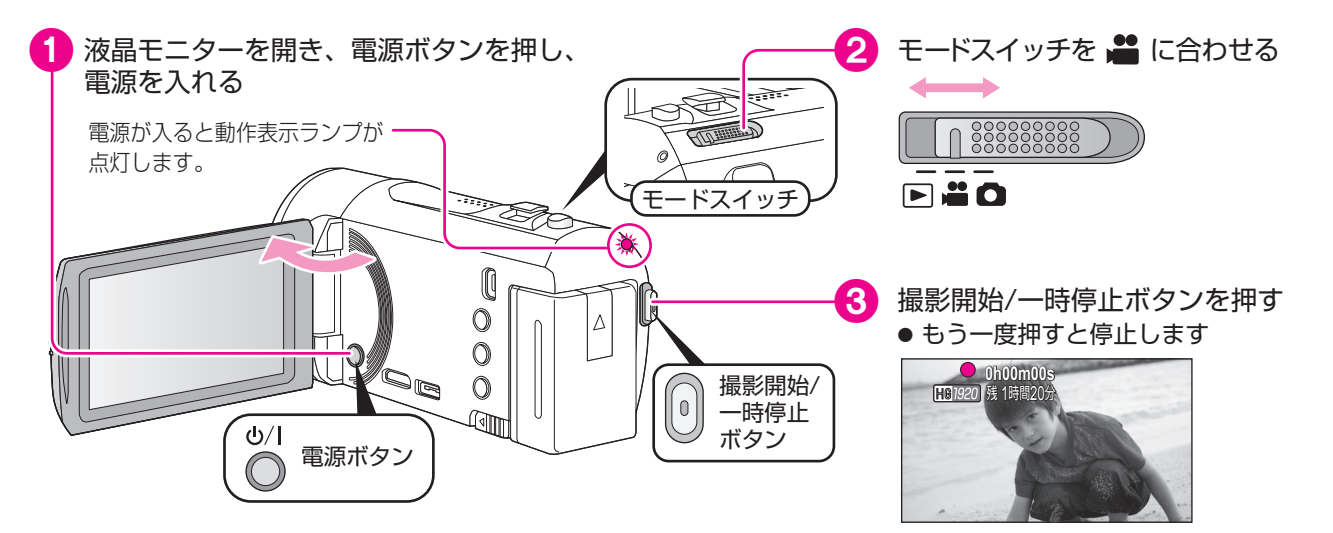

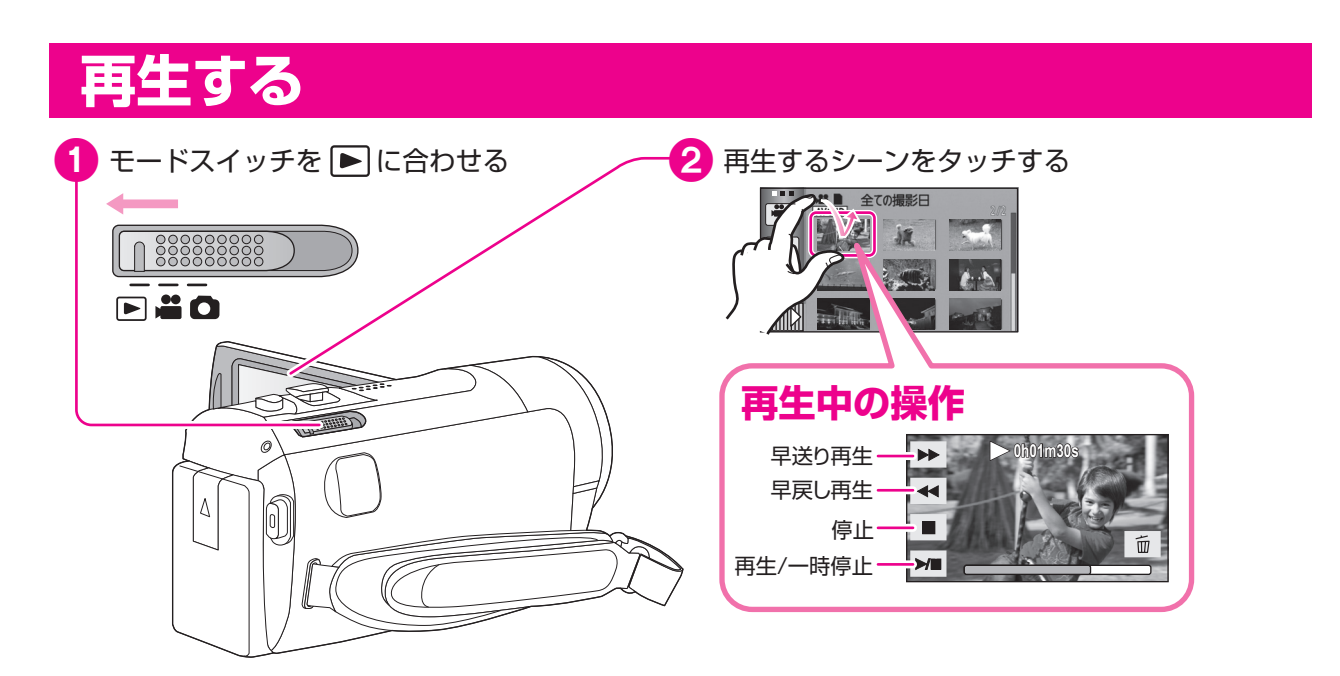

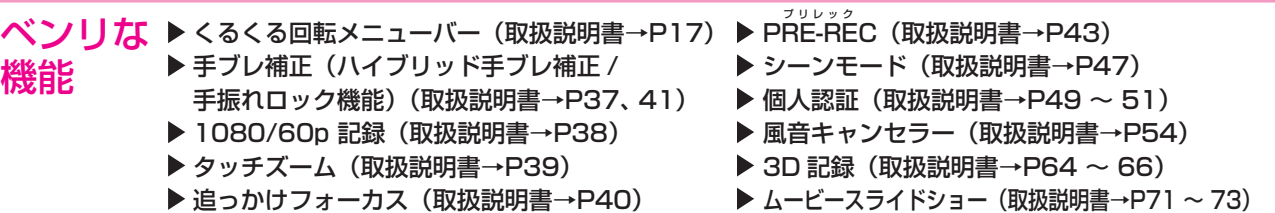

## **ネットで使い方ガイド**

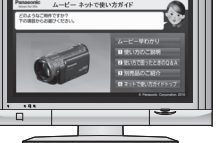

本機とインターネットに接続したビエラをHDMIミニケーブル(別売)で接続し、ビエラのリモコンのメニューボタンを押したときに表示されるメニューから「ネットで使い方ガイド」を選ぶと、本機の使いかたや便利な機能などをビエラの画面でわかりやすく教えてくれます。

画面はイメージです● 対応機種は2009年2月以降に発売されたビエラです。

● 本機とビエラをHDMIミニケーブルで接続するには取扱説明書の84ページをお読みください。

撮った映像を 好装する

・・・標準画質なら再生機器を選ばずに再生できるので、ダビングして配る場合などにおすすめです。**従来の標準画質**

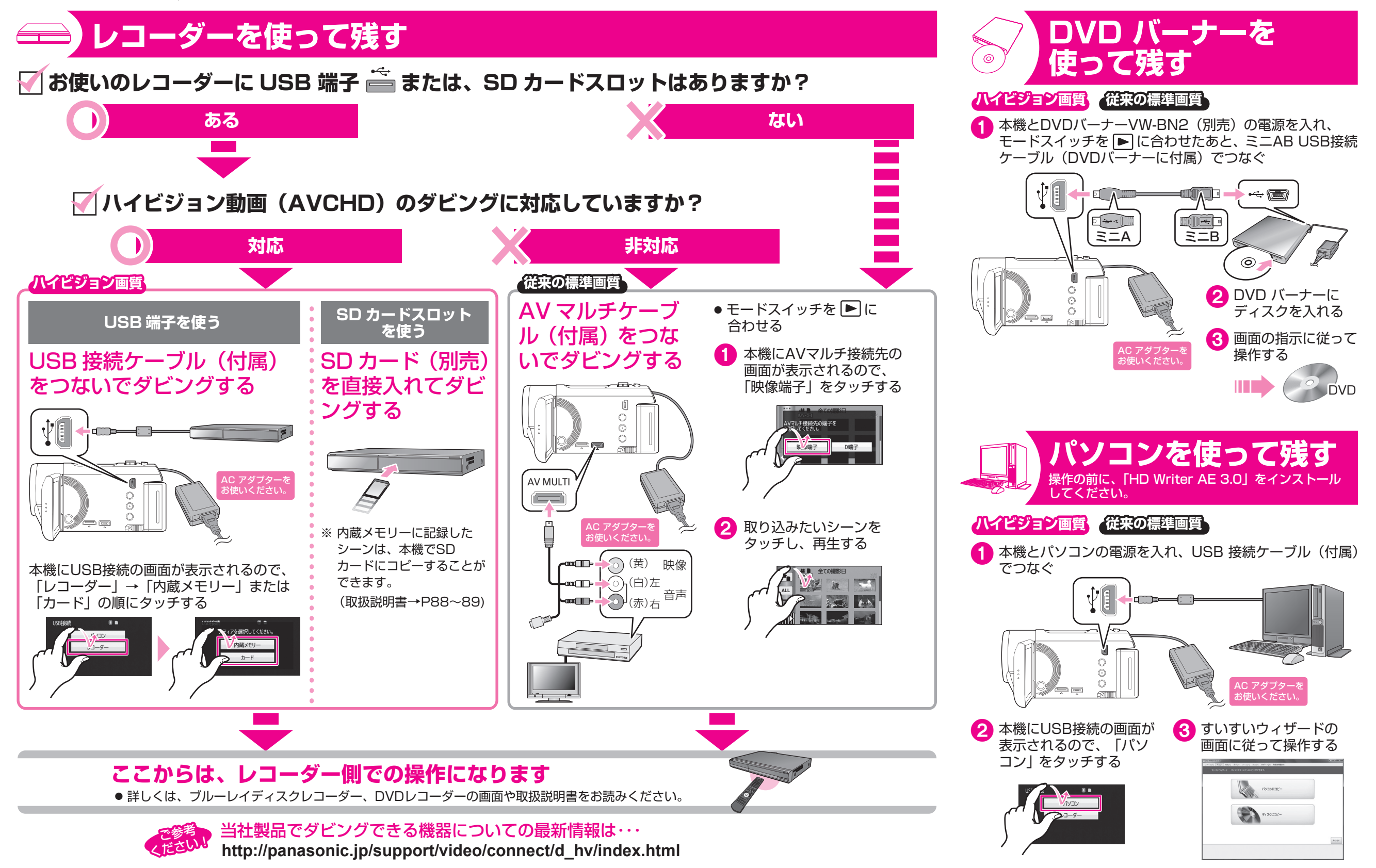